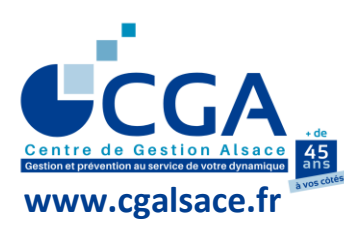

## **FICHE PRATIQUE DOCUMENTS À TÉLÉTRANSMETTRE AU CGA ALSACE POUR, NOTAMMENT, LA DÉLIVRANCE DE L'ATTESTATION (CAS DES ADHÉRENTS SUIVIS PAR UN CABINET D'EXPERTISE COMPTABLE)**

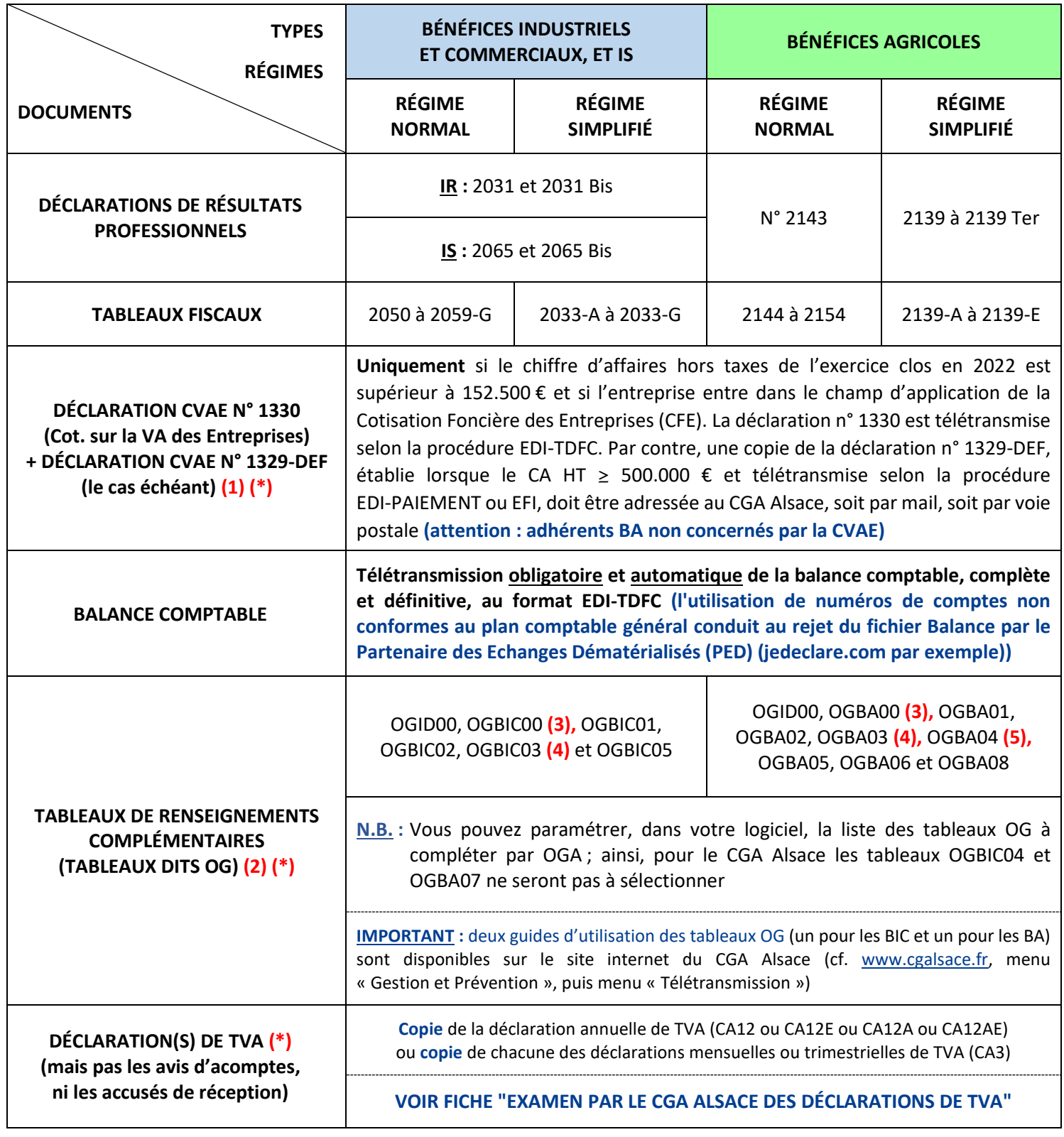

**(\*) Ces documents ne sont pas à transmettre au CGA Alsace dans le cas où l'entreprise est membre dans la catégorie « Adhérents Actifs », sauf si celle-ci est une exploitation agricole ou viticole pour laquelle les tableaux OGBA04 et OGBA06 sont utiles à l'établissement du dossier de gestion.**

- **(1) Si l'entreprise est mono-établissement** et que le cadre V relatif à la CVAE, au tableau n° 2033-E ou n° 2059-E, est complété, la déclaration n° 1330 n'est pas à établir.
- **(2), (3), (4) et (5) :** voir le texte de ces quatre renvois sur la feuille suivante.

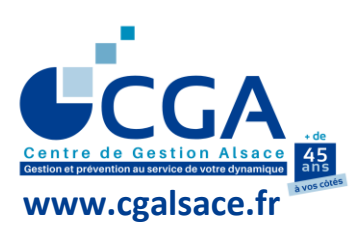

**FICHE PRATIQUE DOCUMENTS À TÉLÉTRANSMETTRE AU CGA ALSACE POUR, NOTAMMENT, LA DÉLIVRANCE DE L'ATTESTATION (CAS DES ADHÉRENTS SUIVIS PAR UN CABINET D'EXPERTISE COMPTABLE) (suite)**

- **(2) Modèles des tableaux OG (BIC et BA), au format Excel, téléchargeables sur le site [www.cgalsace.fr](http://www.cgalsace.fr/)** (menu « Gestion et Prévention », puis menu « Télétransmission ») et utilisables, par exemple, comme documents de travail.
- **(3) Tableau OGBIC00 (ou OGBA00) obligatoire (dans celui-ci, le nom de l'expert-comptable en charge du dossier doit apparaître, dans la zone « nom du signataire », et non celui du cabinet d'expertise comptable). Voir le renvoi (\*) à la page 1/2.**
- **(4) Un état de contrôle de la TVA, de préférence l'état standardisé OGBIC03 (ou OGBA03 pour les dossiers agricoles), doit également être télétransmis au CGA Alsace, en même temps que la déclaration des résultats professionnels.** Bien sûr, en cas d'exonération de la TVA (non assujettissement de la totalité du chiffre d'affaires ou franchise en base de TVA), le tableau OGBIC03 (ou OGBA03) de contrôle de la TVA n'est pas à transmettre au CGA Alsace. **Par contre, le cadre relatif à la situation de l'adhérent au regard de la TVA, prévu au tableau OGID00 (relatif aux données d'identification du dossier), doit être complété dans tous les cas.**
	- **IMPORTANT : sur l'OGBIC03, l'absence de réponse aux « renseignements généraux » concernant la TVA, ainsi que l'absence de numéro de compte ou l'utilisation d'un numéro de compte inférieur à 2 chiffres conduisent au rejet de l'ensemble des tableaux OG par le Partenaire des Echanges Dématérialisés (PED). En pratique, le CGA Alsace ne reçoit aucun des tableaux OG rejetés et ne sait pas qu'ils ont été envoyés.**
- **(5) Le tableau OGBA04 "Zones libres"** a été paramétré par le CGA Alsace en quatre versions différentes : elles sont fonction de l'activité exercée (viticulture ou autre activité) et de l'utilisation ou non de la procédure EDI-TDFC pour l'envoi de la balance comptable de l'exercice (cf. [www.cgalsace.fr,](http://www.cgalsace.fr/) menu « Gestion et Prévention », puis menu « Télétransmission »). Les quatre versions du tableau OGBA04 sont au format Excel et peuvent être utilisées comme documents de travail.